## *Памятка родителям*

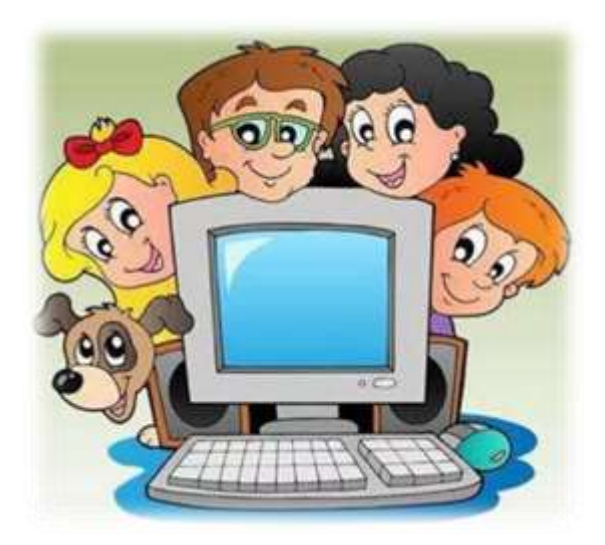

# *«Компьютер- мой друг»*

*1. Проводите за компьютером не более 20 минут.*

*2. Часто проветривайте комнату, где находится компьютер.*

*3. Сидя за компьютером ровно держите спину.*

*4. Глаза от монитора должны находиться на расстоянии 70 см.*

*5. Время от времени выполняйте гимнастику для глаз (каждые 10 минут)*

*6. Вставайте из-за компьютера и делайте разминку.*

### *Памятка родителям*

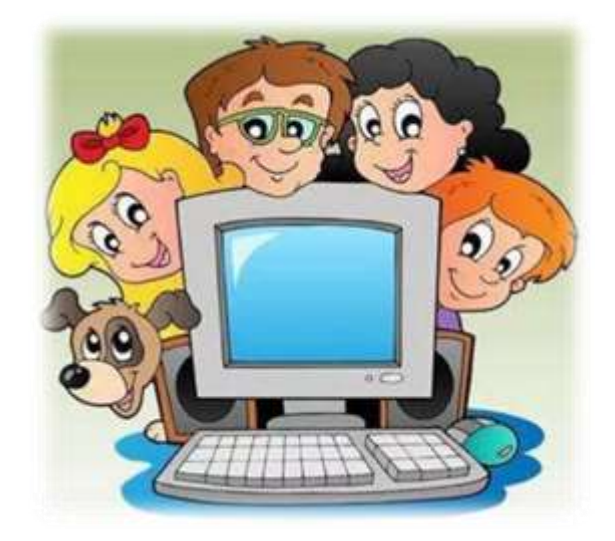

# *«Компьютер- мой друг»*

*1. Проводите за компьютером не более 20 минут.*

*2. Часто проветривайте комнату, где находится компьютер.*

*3. Сидя за компьютером ровно держите спину.*

*4. Глаза от монитора должны находиться на расстоянии 70 см.*

*5. Время от времени выполняйте гимнастику для глаз (каждые 10 минут)*

*6. Вставайте из-за компьютера и делайте разминку.*

### *Гимнастика для глаз*

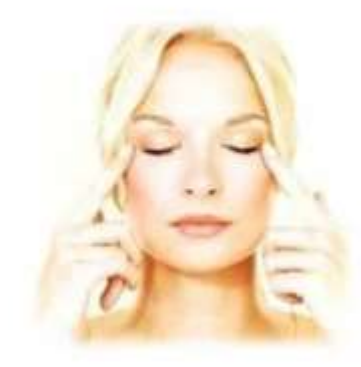

*Для начала необходимо отвернуться от монитора компьютера и закрыть глаза.*

- *быстро 10 раз зажмуриться, не разжимая век.*
- *потом также 10 раз интенсивно поморгать (Желательно это проделывать как можно быстрее и как можно шире открывая глаза).*
- *далее нужно закрыть глаза и нарисовать ими восьмерку, сначала вертикальную, затем горизонтальную.*
- *после этого надо помассировать виски у края глаз круговыми движениями кончиков пальцев, но здесь есть маленький нюанс: пальцы правой руки необходимо двигать по часовой стрелке, а пальцы левой - против.*

#### *Гимнастика для глаз*

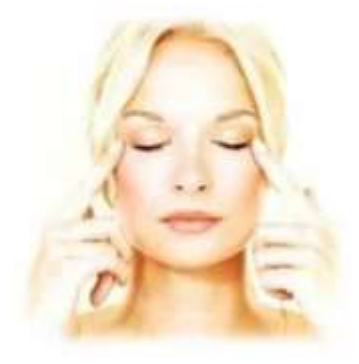

*Для начала необходимо отвернуться от монитора компьютера и закрыть глаза.*

- *быстро 10 раз зажмуриться, не разжимая век.*
- *потом также 10 раз интенсивно поморгать (Желательно это проделывать как можно быстрее и как можно шире открывая глаза).*
- *далее нужно закрыть глаза и нарисовать ими восьмерку, сначала вертикальную, затем горизонтальную.*
- *после этого надо помассировать виски у края глаз круговыми движениями кончиков пальцев, но здесь есть маленький нюанс: пальцы правой руки необходимо двигать по часовой стрелке, а пальцы левой - против.*